## Checking for Palindromes Done Recursively

Matt Bishop

ECS 36A, Fall Quarter 2023

UC Davis

```
1:int ispal(char *n)
 2: {
 3: /* base case */4: if (! * n || strlen(n) == 1)
 5: return(1);
 6:
 7: /* recurse case */8: if (*n == n[strlen(n)-1]) {
 9: n[strlen(n)-1] = \sqrt{0'};10: return(ispal(n+1));
11: }
12: else return(0);
13: }
```

```
14:
15: int main(void)
16: {
17: char buf[1000];
18: (void) strcpy(buf, "madam")
19: if (ispal(buf)) 
20: printf("Palindrome\n");
21: else
22: printf("Not a palindrome\n");
23: return(0);
24: }
```

```
Initial call to ispal: ispal(n \leftarrow "madam")
```

```
1:int ispal(char *n)
2: {
3: /* base case */4: if (! * n || strlen(n) == 1)
5: return(1);
6:
7: /* recurse case */8: if (*n == n[strlen(n)-1]) {
9: n[strlen(n)-1] = \sqrt{0'};10: return(ispal(n+1));
11: }
12: else return(0);
13: }
```
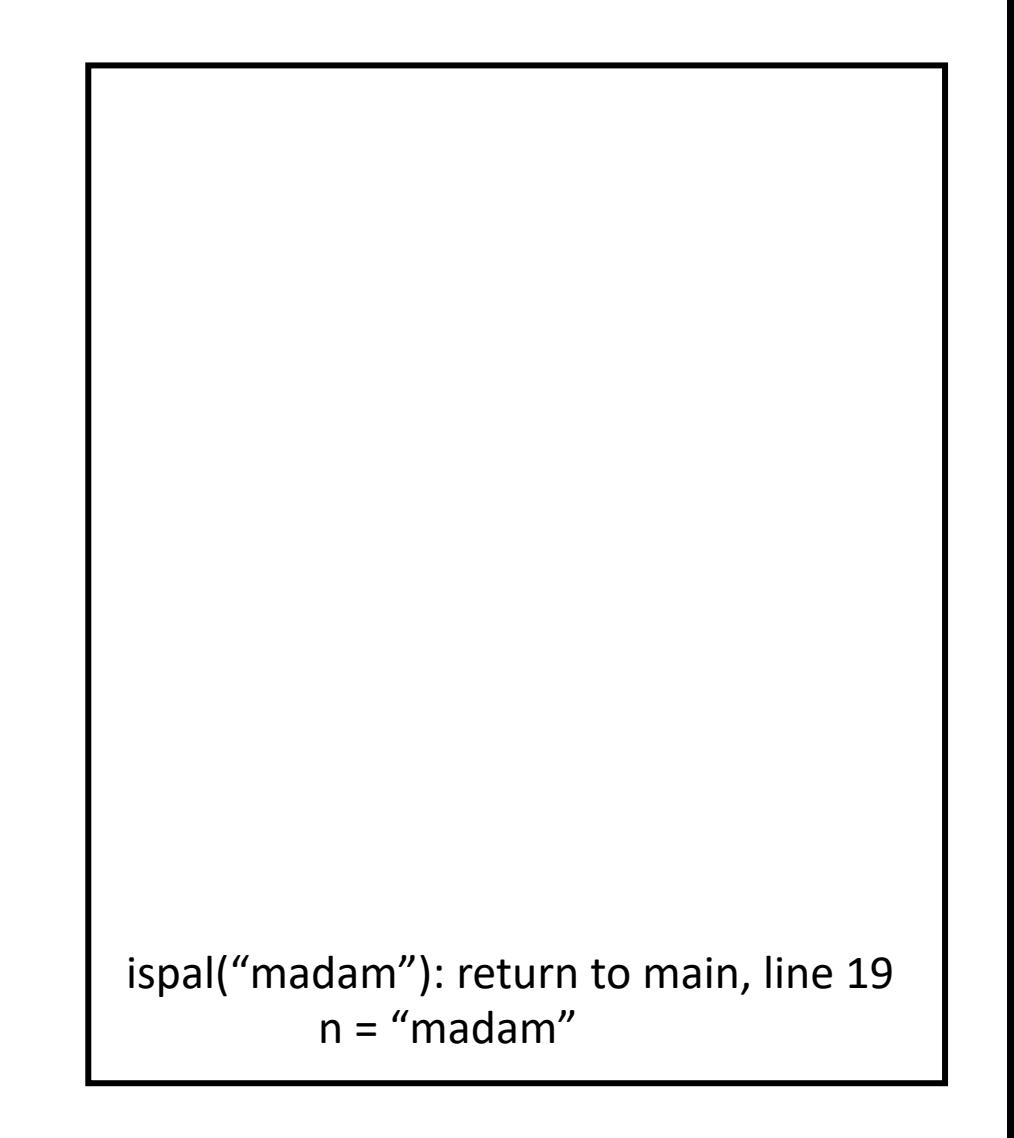

```
1:int ispal(char *n)
 2: {
 3: /* base case */4: if (! * n || strlen(n) == 1)
 5: return(1);
 6:
 7: /* recurse case */8: if (*n == n[strlen(n)-1]) {
 9: n[strlen(n)-1] = \sqrt{0'};10: return(ispal(n+1));
11: }
12: else return(0);
13: }
 ispal(n \leftarrow "madam"):
        4: condition false, so skip
        9: call ispal("ada")
```
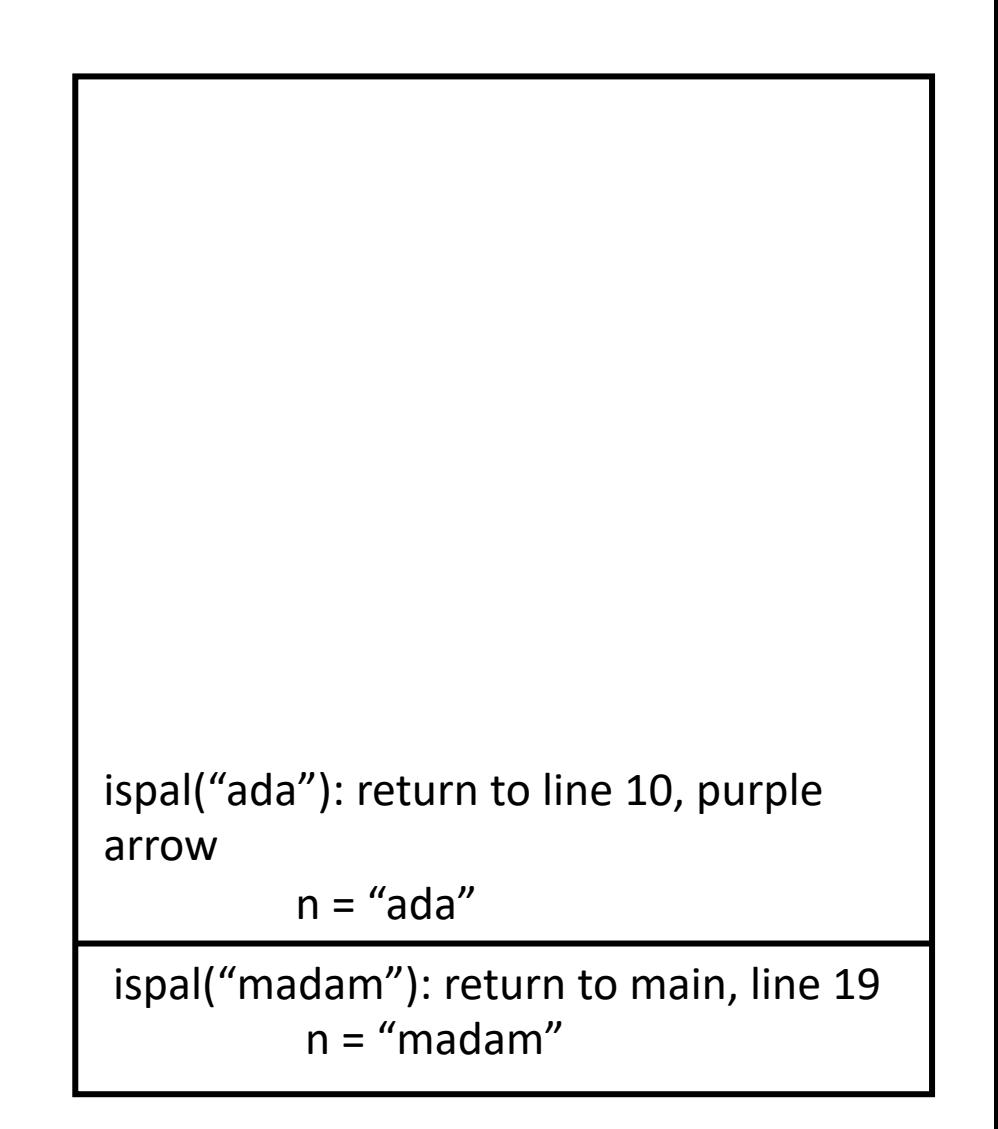

```
1:int ispal(char *n)
 2: {
 3: /* base case */4: if (! * n || strlen(n) == 1)
 5: return(1);
 6:
 7: /* recurse case */8: if (*n == n[strlen(n)-1]) {
 9: n[strlen(n)-1] = \sqrt{0'};10: return(ispal(n+1));
11: }
12: else return(0);
13: }
 ispal(n \leftarrow "ada"):
        6: condition false, so skip
        9: call ispal("d")
```

```
ispal("ada"): return to line 10, purple 
arrow
         n = "ada"
ispal("madam"): return to main, line 19
          n = "madam"
ispal("d"): return to line 10, red arrow
          n = "d"
```

```
ispal(n \leftarrow "d"):
            6: condition true, so return 1
```

```
1:int ispal(char *n)
2: {
 3: /* base case */4: if (! * n || strlen(n) == 1)
 5: return(1);
 6:
7: /* recurse case */
8: if (*n == n[strlen(n)-1]) {
 9: n[strlen(n)-1] = \sqrt{0'};10: return(ispal(n+1));
11: }
12: else return(0);
13: }
```
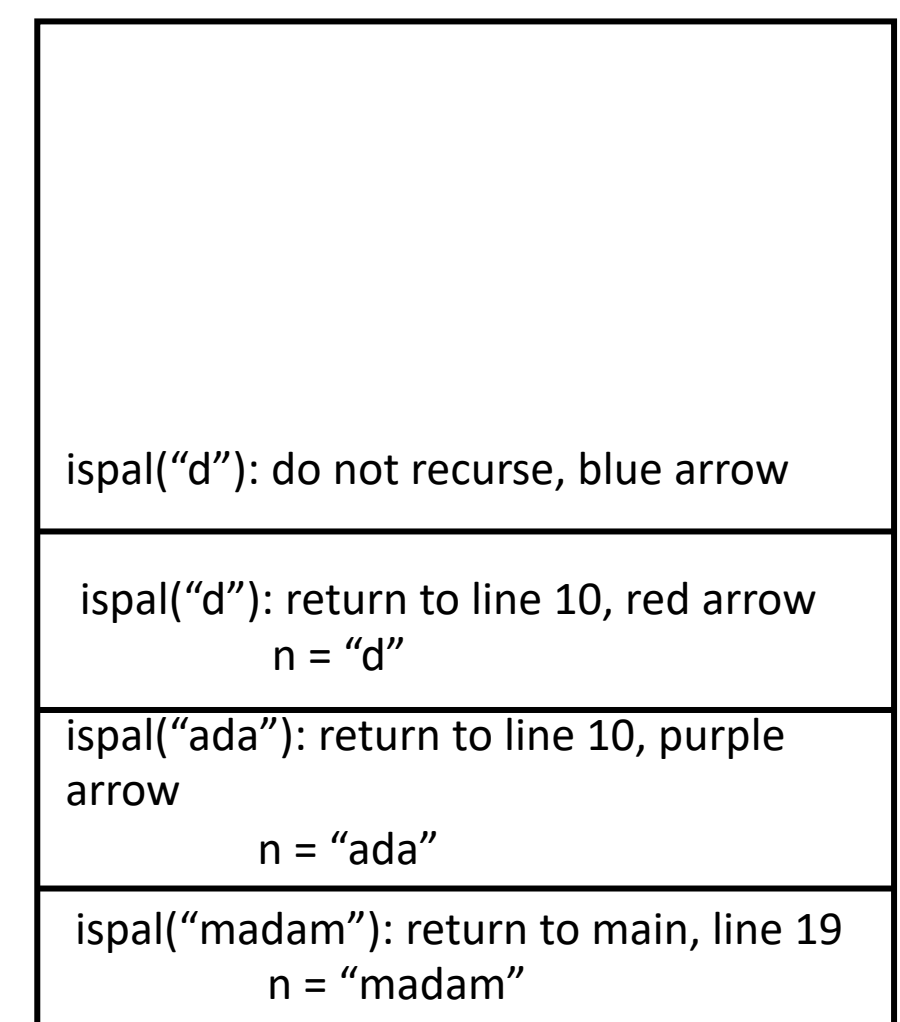

 $ispal(n \leftarrow "d")$ : 6: condition true, so return 1

```
1:int ispal(char *n)
2: {
3: /* base case */4: if (! * n || strlen(n) == 1)
 5: return(1);
 6:
7: /* recurse case */8: if (*n == n[strlen(n)-1]) {
 9: n[strlen(n)-1] = \sqrt{0'};10: return(ispal(n+1));
11: }
12: else return(0);
13: }
```
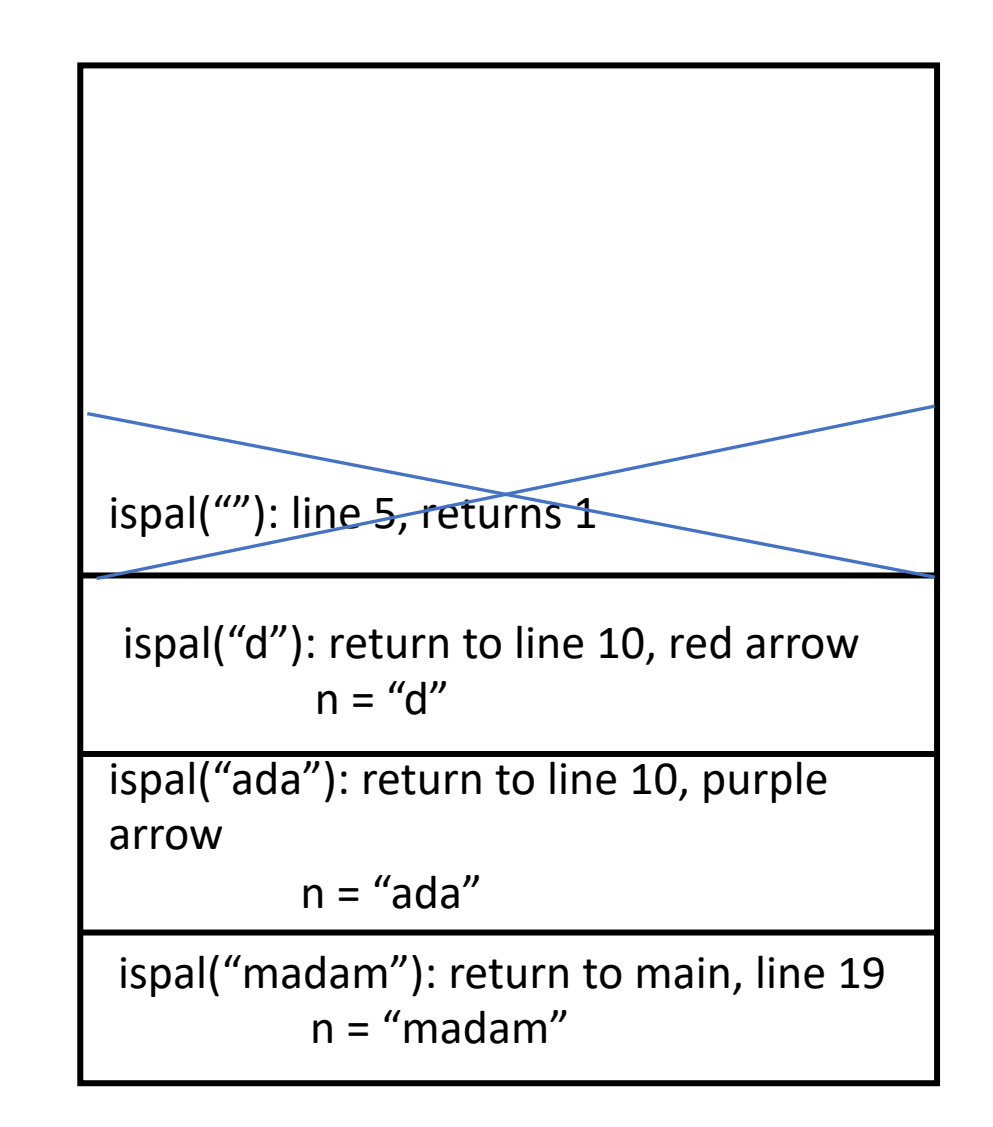

```
1:int ispal(char *n)
2: {
3: /* base case */4: if (! * n || strlen(n) == 1)
 5: return(1);
 6:
7: /* recurse case */8: if (*n == n[strlen(n)-1]) {
 9: n[strlen(n)-1] = \sqrt{0'};10: return(ispal(n+1));
11: }
12: else return(0);
13: }
```
at line 10, return 1

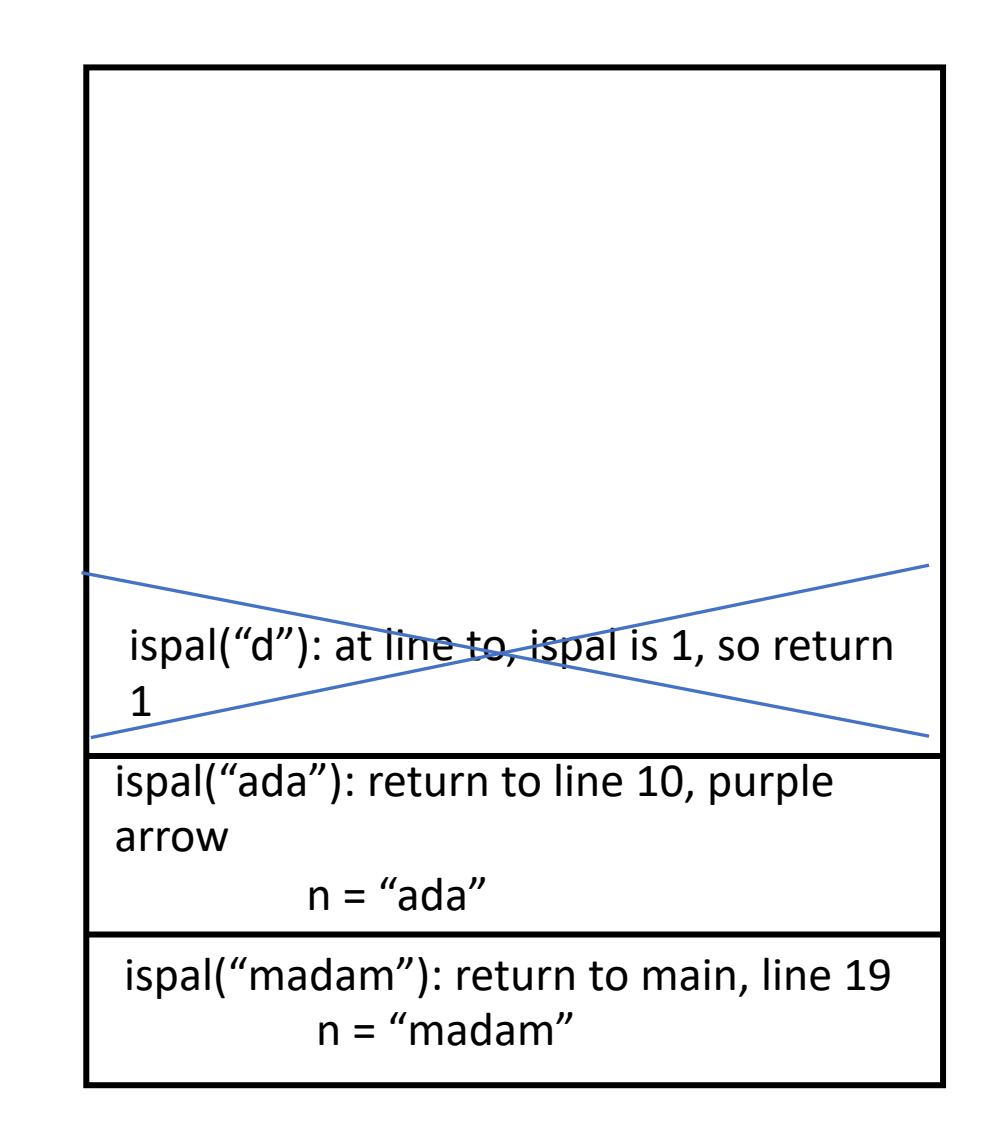

 $ispal(n \leftarrow "d")$ :

```
1:int ispal(char *n)
2: {
 3: /* base case */4: if (! * n || strlen(n) == 1)
 5: return(1);
 6:
7: /* recurse case */8: if (*n == n[strlen(n)-1]) {
 9: n[strlen(n)-1] = \sqrt{0'};10: return(ispal(n+1));
11: }
12: else return(0);
13: }
        at line 10, return 1
```
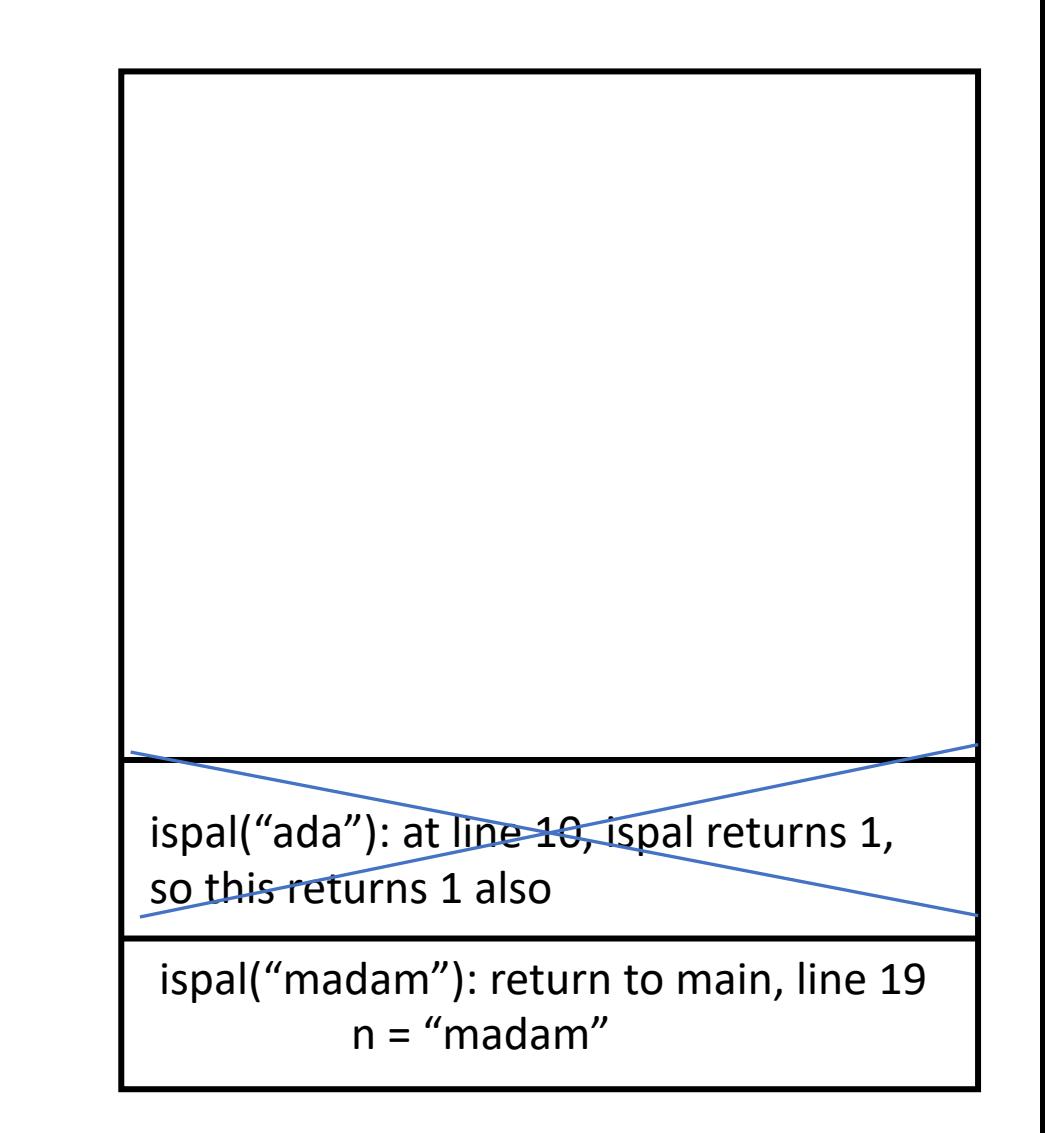

ispal( $n \leftarrow$  "ada"):

```
1:int ispal(char *n)
2: {
 3: /* base case */4: if (! * n || strlen(n) == 1)
 5: return(1);
 6:
7: /* recurse case */8: if (*n == n[strlen(n)-1]) {
 9: n[strlen(n)-1] = \sqrt{0'};10: return(ispal(n+1));
11: }
12: else return(0);
13: }
        at line 10, return 1
```
ispal(n  $\leftarrow$  "madam"):

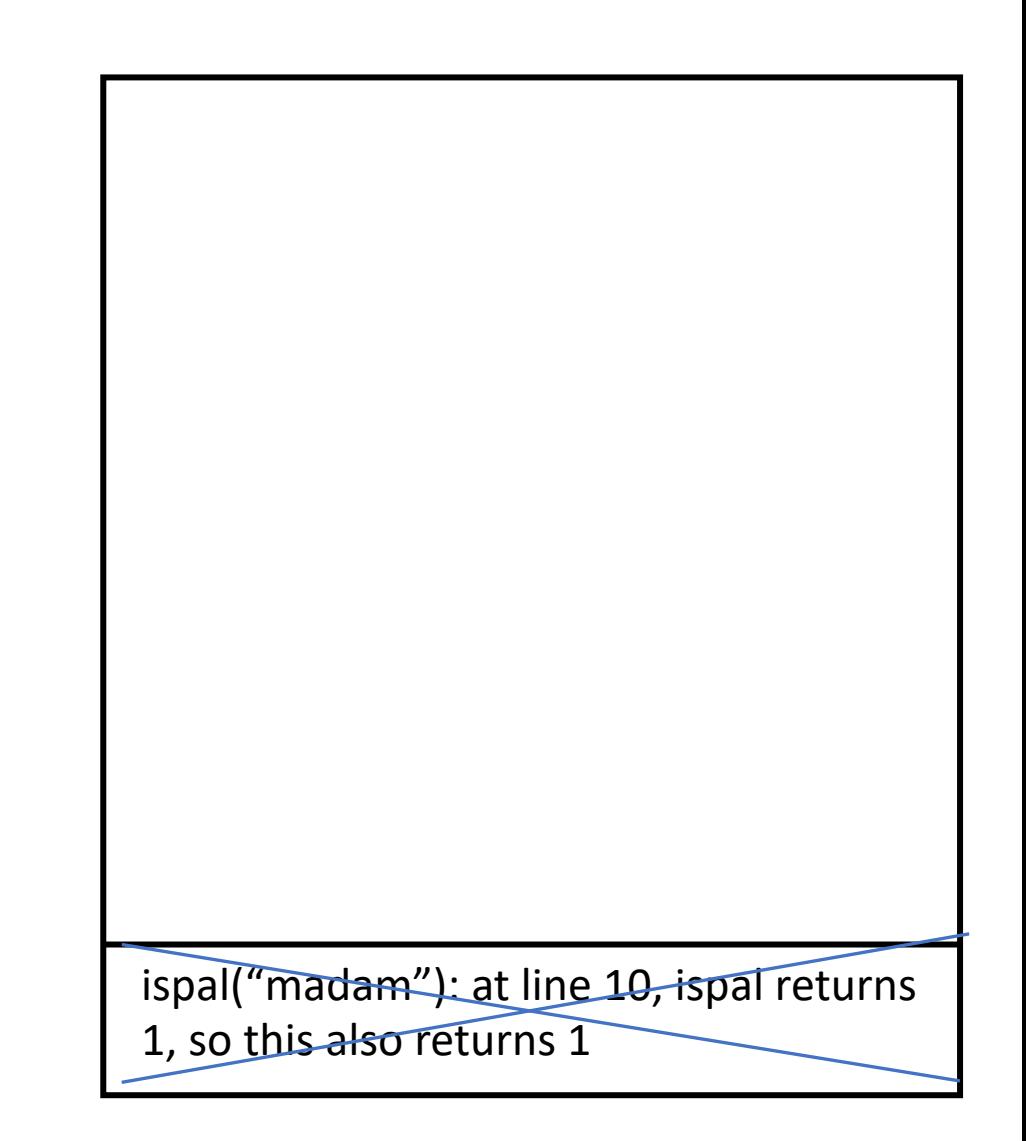